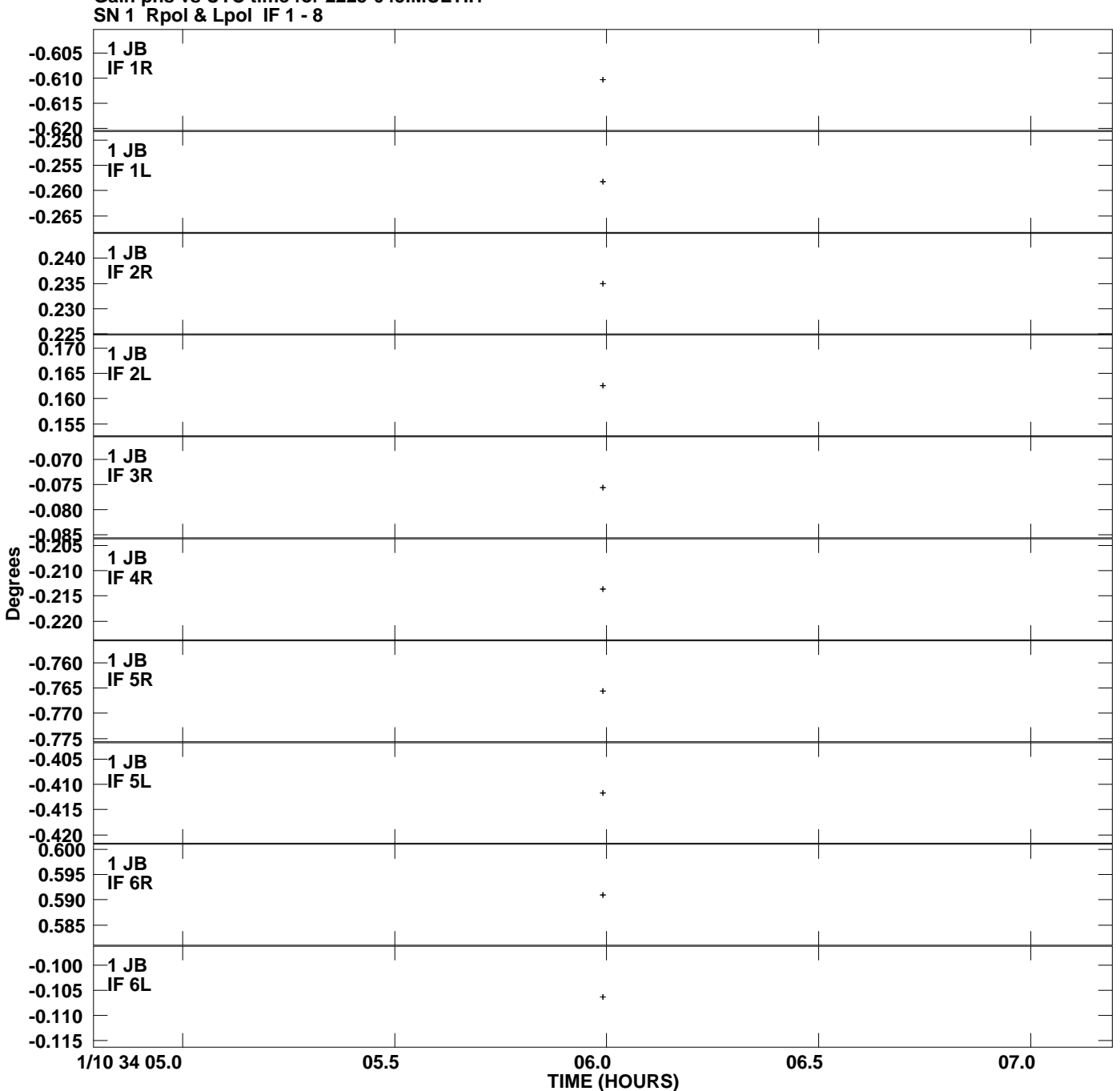

**Gain phs vs UTC time for 2225-045.MULTI.1 Plot file version 1 created 11-JUL-2007 07:30:12**

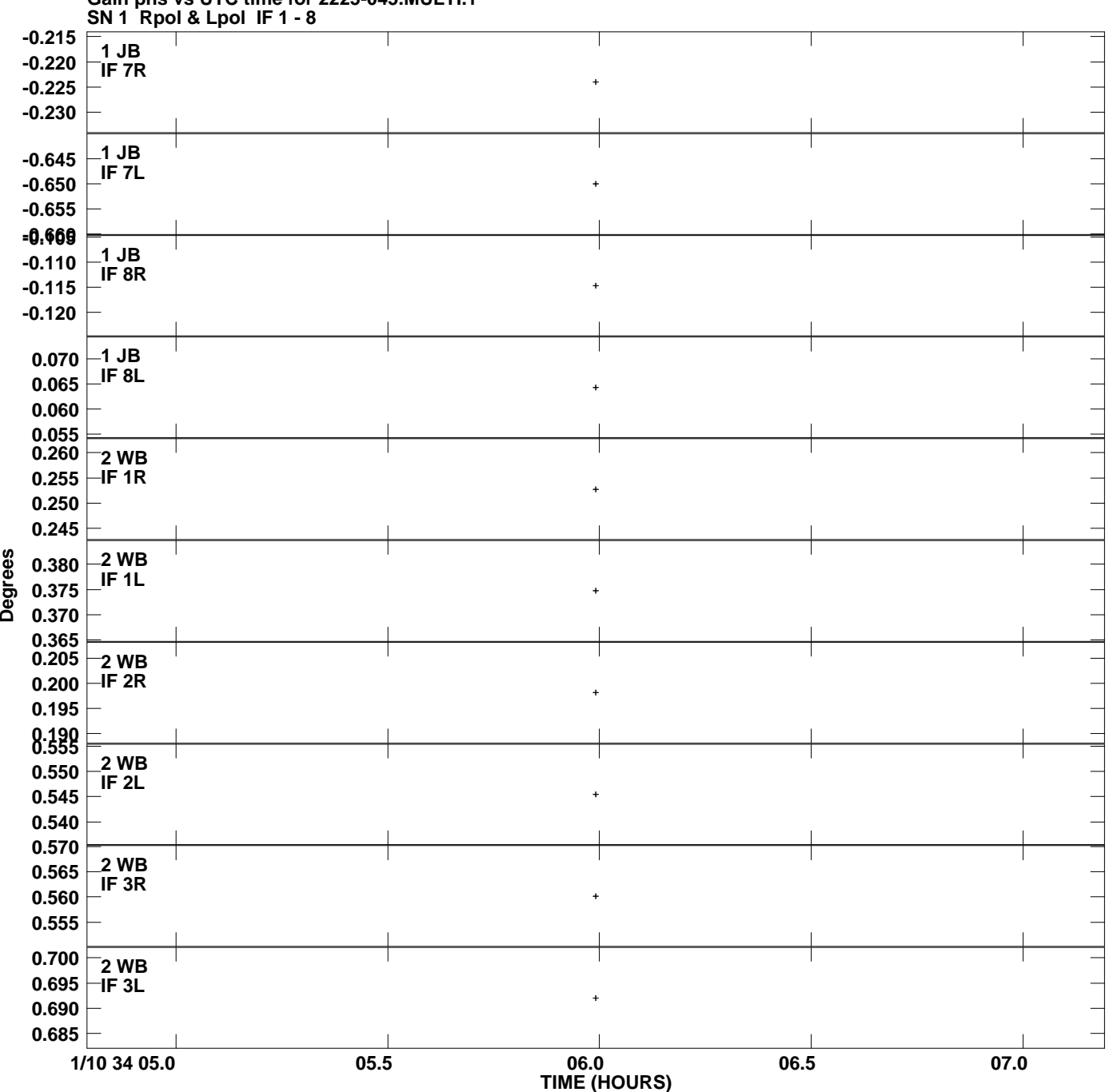

**Gain phs vs UTC time for 2225-045.MULTI.1 Plot file version 2 created 11-JUL-2007 07:30:12**

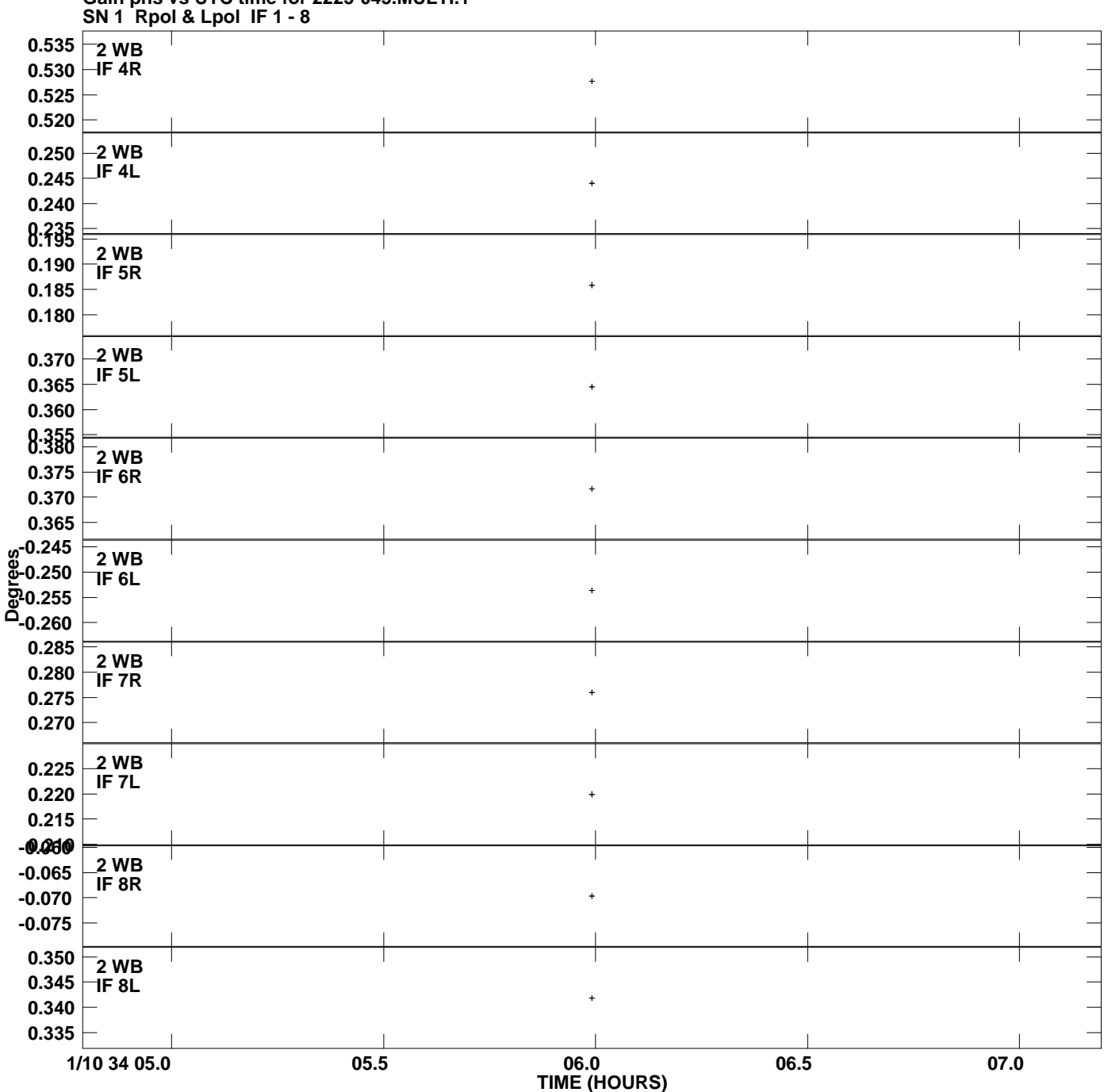

**Gain phs vs UTC time for 2225-045.MULTI.1 Plot file version 3 created 11-JUL-2007 07:30:12**

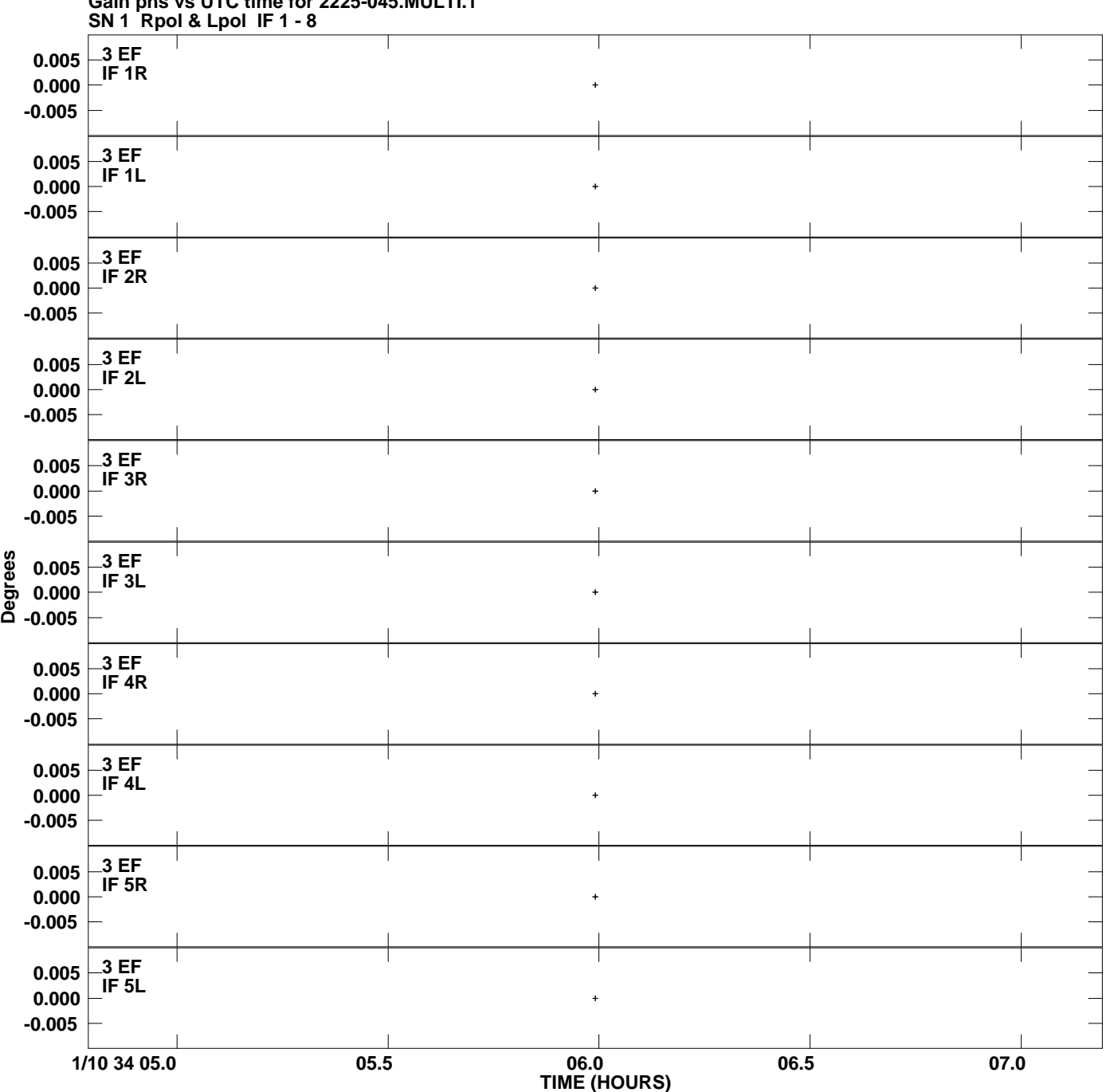

**Gain phs vs UTC time for 2225-045.MULTI.1 Plot file version 4 created 11-JUL-2007 07:30:12**

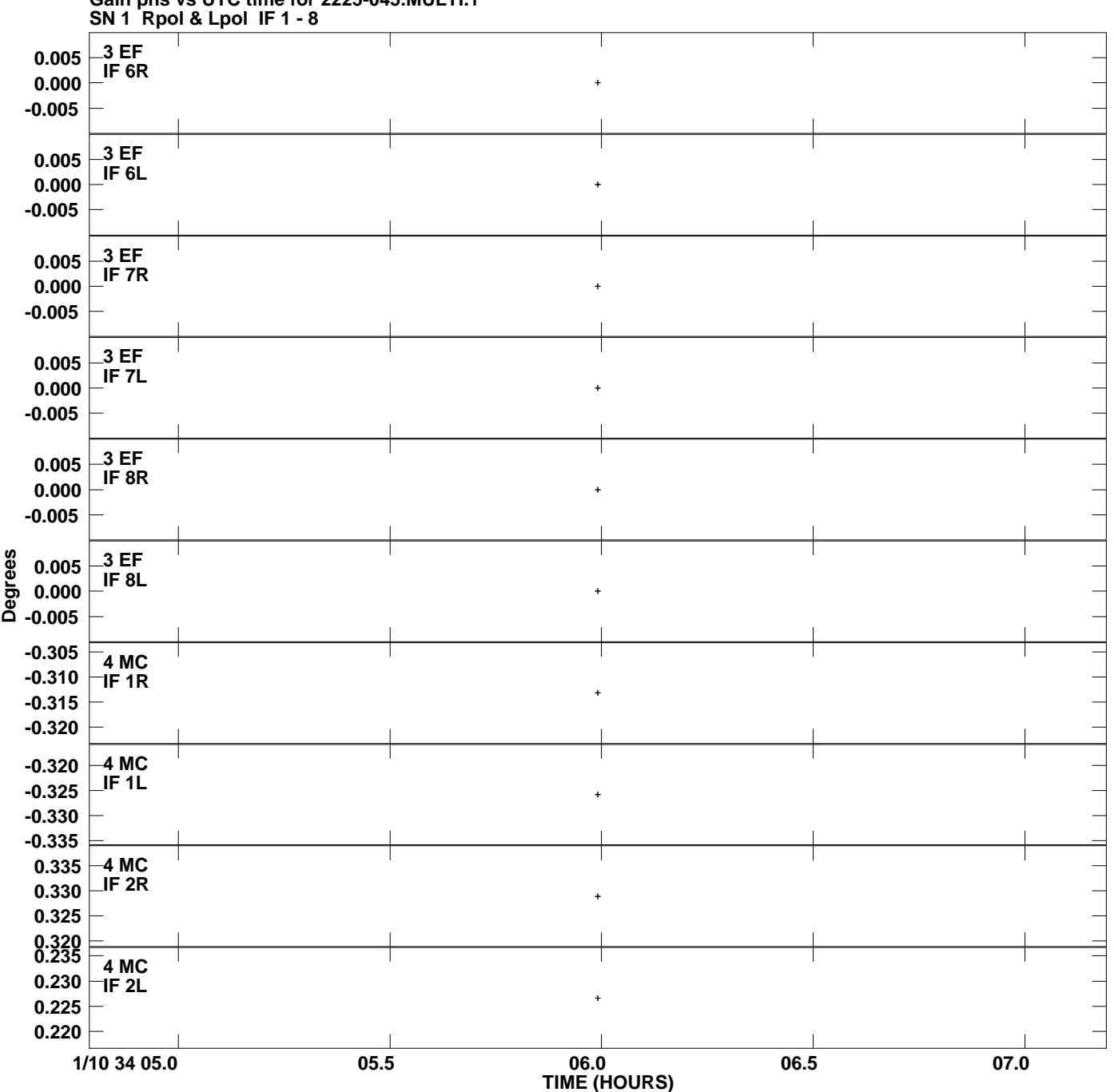

**Gain phs vs UTC time for 2225-045.MULTI.1 Plot file version 5 created 11-JUL-2007 07:30:12**

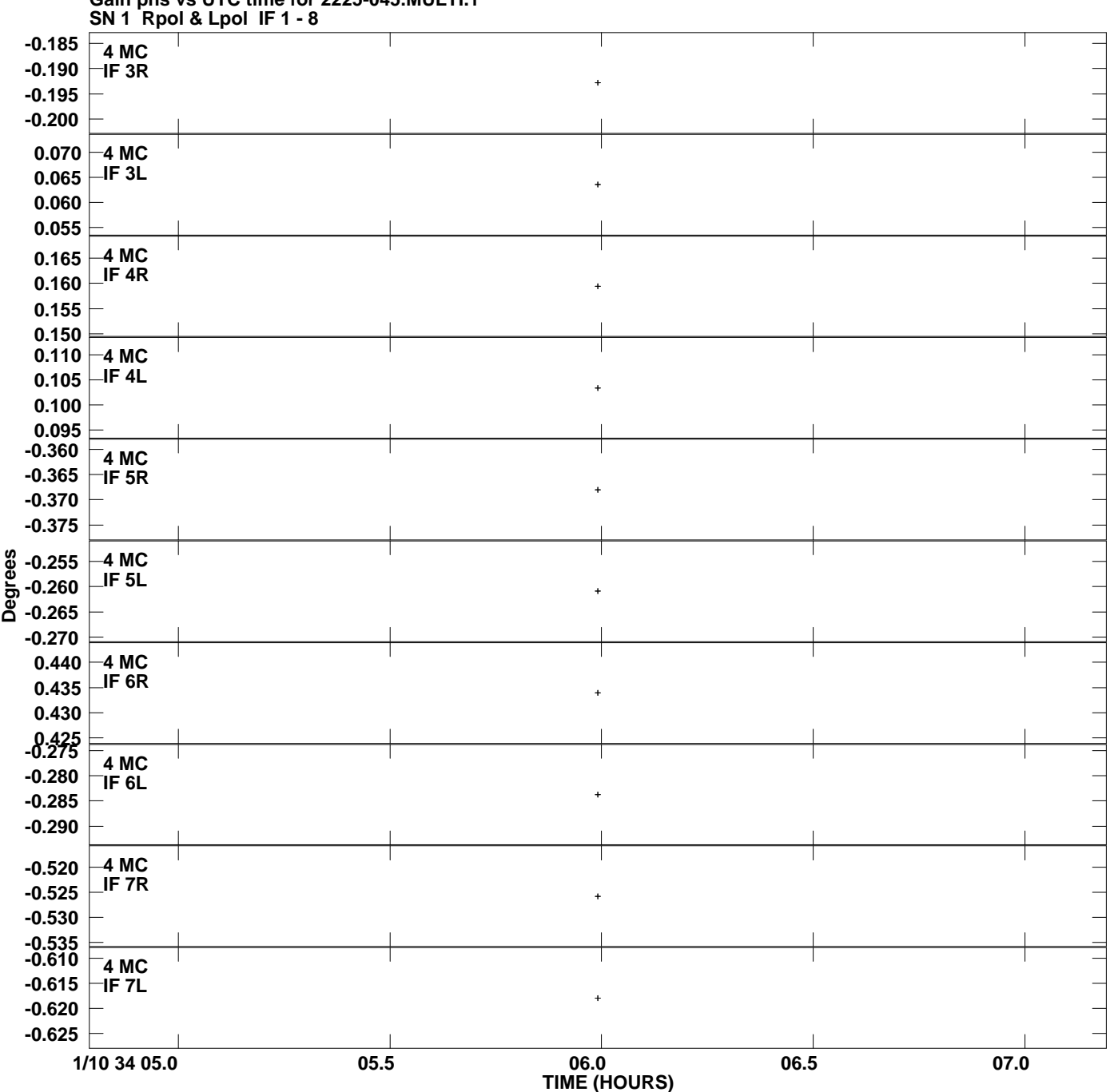

**Gain phs vs UTC time for 2225-045.MULTI.1 Plot file version 6 created 11-JUL-2007 07:30:12**

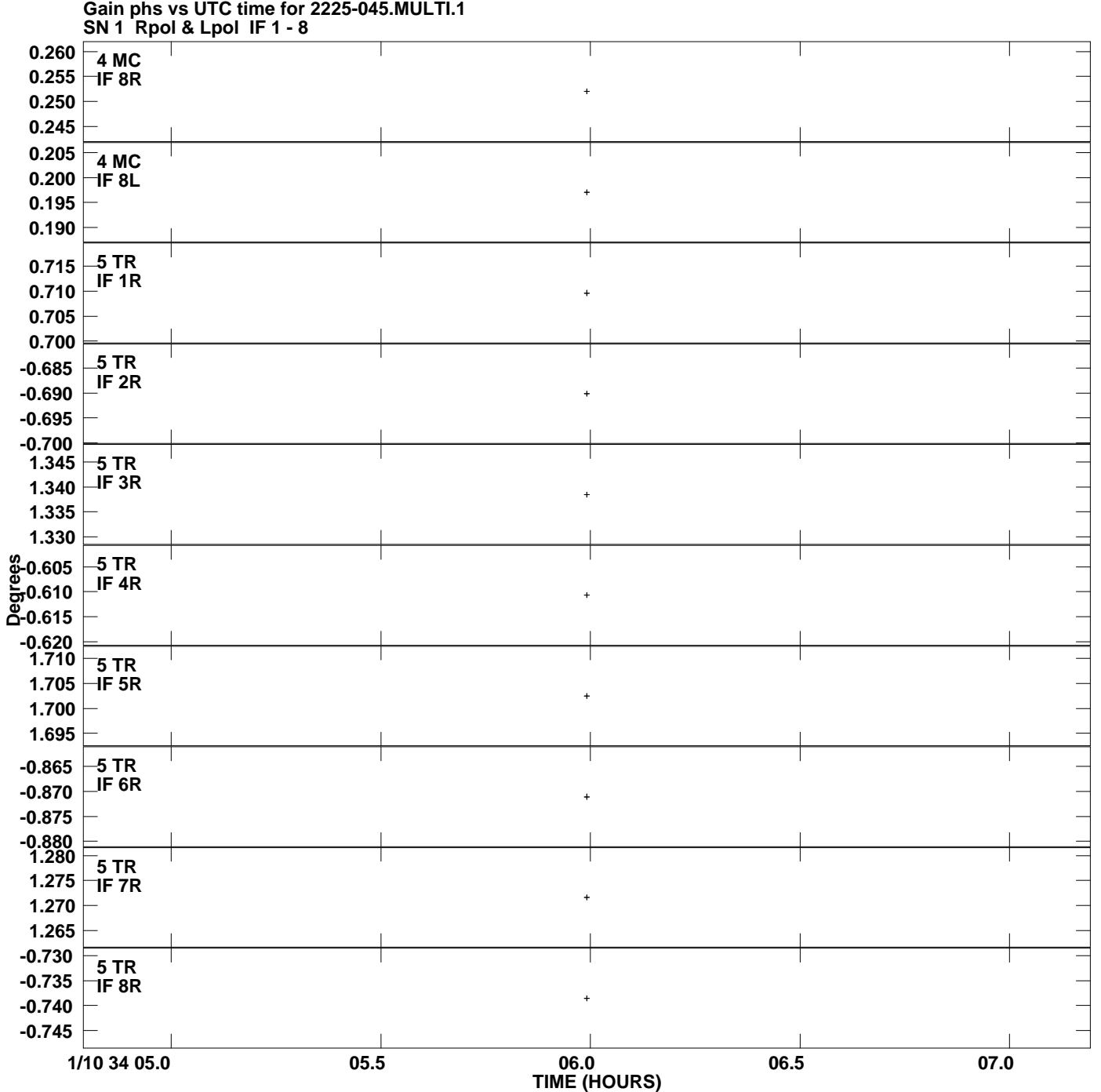

**Plot file version 7 created 11-JUL-2007 07:30:12**

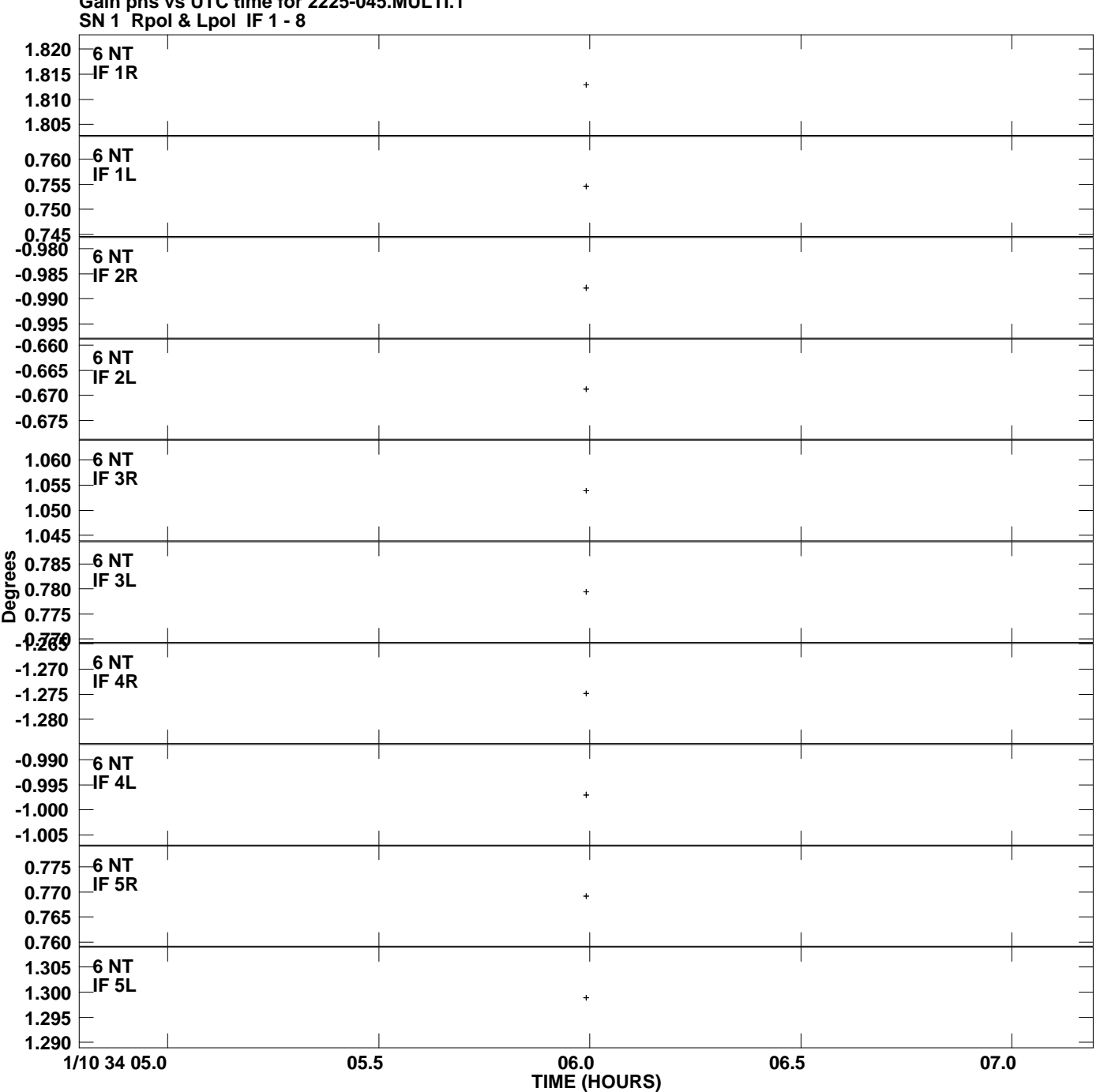

**Gain phs vs UTC time for 2225-045.MULTI.1 Plot file version 8 created 11-JUL-2007 07:30:12**

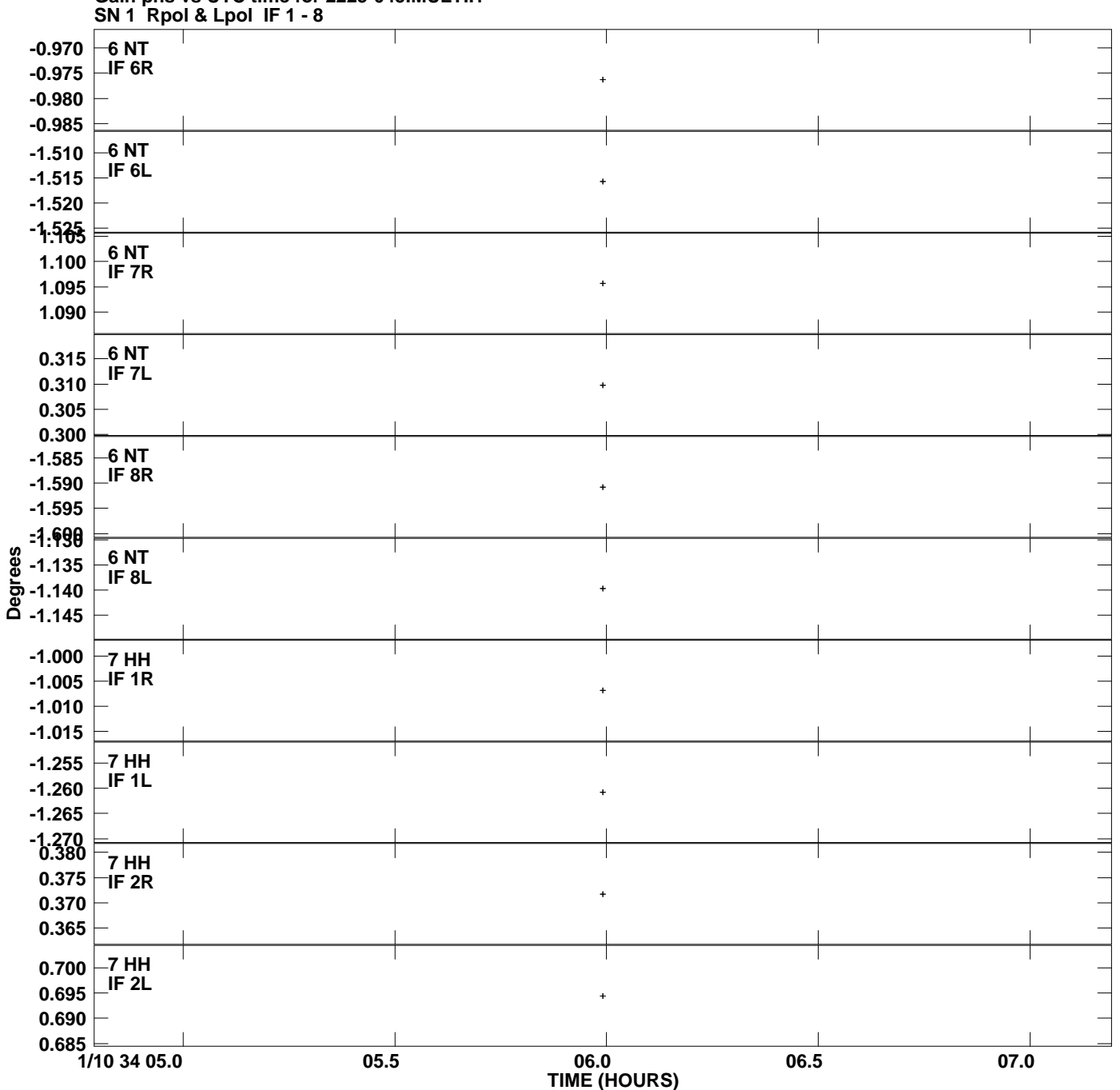

**Gain phs vs UTC time for 2225-045.MULTI.1 Plot file version 9 created 11-JUL-2007 07:30:12**

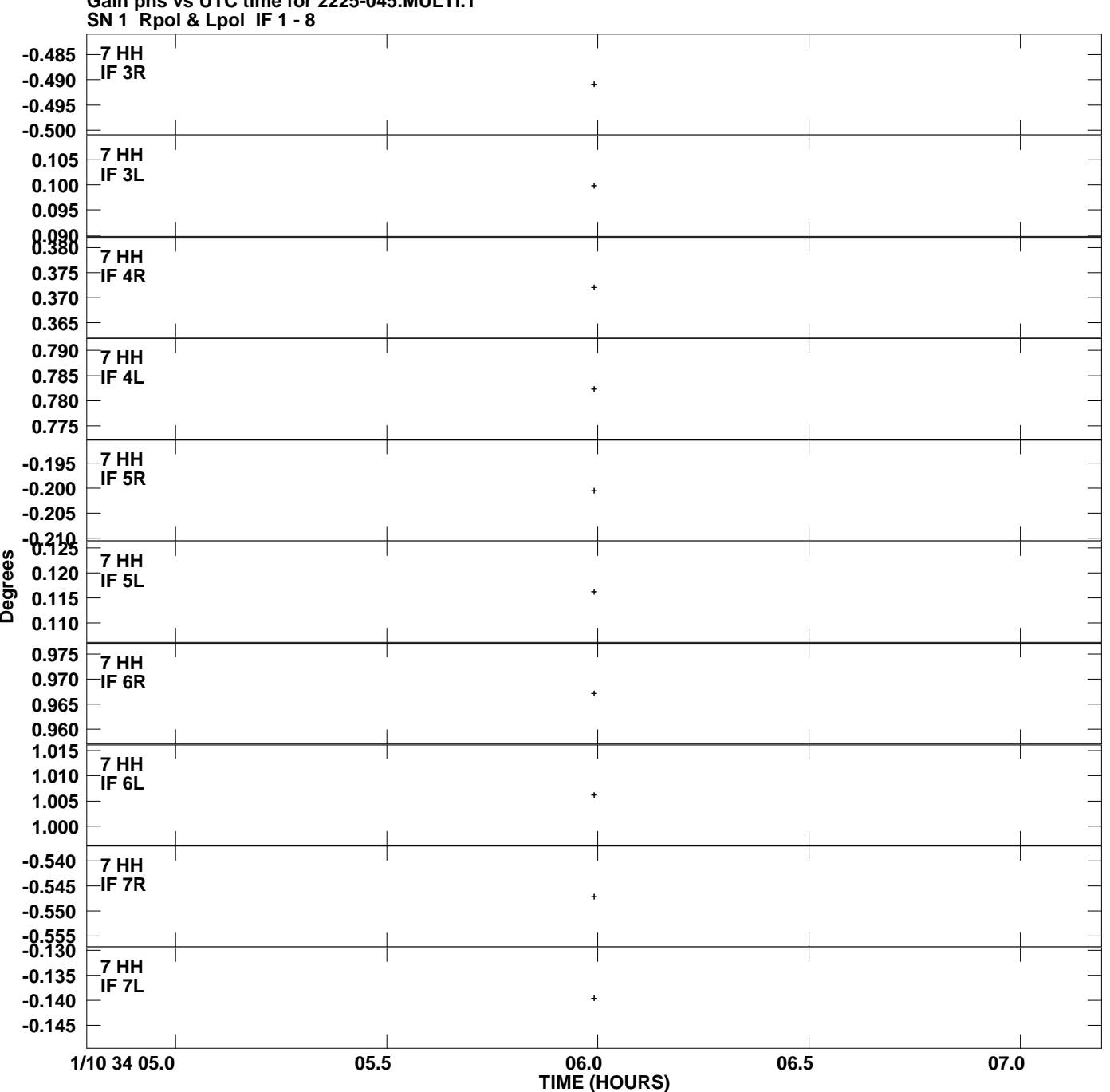

**Gain phs vs UTC time for 2225-045.MULTI.1 Plot file version 10 created 11-JUL-2007 07:30:12**

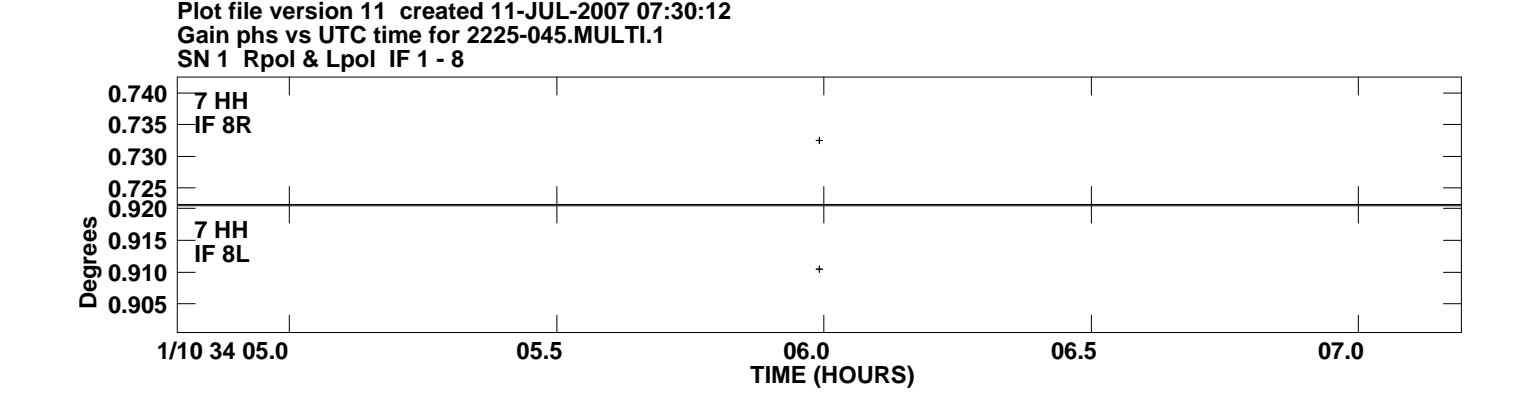